**VI CONGRESSO DE INICIAÇÃO CIENTÍFICA DA UNIVERSIDADE FEDERAL DE CAMPINA GRANDE**

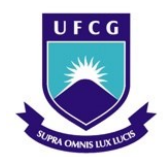

<u>.</u>

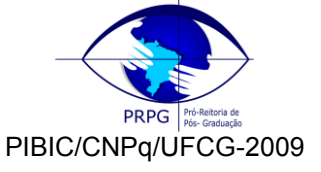

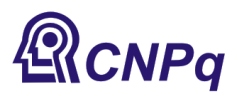

# *RESOLUÇÃO NUMÉRICA DA EQUAÇÃO DE SCHRÖDINGER*

# **Diego Barros Silva<sup>1</sup> , Rômulo Rodrigues da Silva<sup>2</sup>**

# **RESUMO**

Neste trabalho aplicamos o método espectral com a inclusão de um vínculo entre a dimensão das matrizes e o tamanho da caixa L, para resolver a equação Schrödinger. Para testar esse método, estudamos o potencial do oscilador harmônico simples, potencial gravitacional e potencial de Poschl-Teller e comparamos o nosso resultado numérico com o correspondente resultado exato. Usamos o software Maple 12, que possui uma linguagem de programação ideal para implementar o método espectral, por possuir rotinas de alta performance para calcular autovalores.

# **Palavras-chave: Método Espectral, Equação de Schrödinger**

# **ABSTRACT**

In this paper we apply the spectral method with the inclusion of a link between the size of the matrices and the box size L, to solving the Schrödinger equation. To test this method, we studied the potential of simple harmonic oscillator, gravitational potential and the Poschl-Teller potential, and compare our numerical result with the corresponding exact result. We used the software Maple 12, which has an ideal programming language to implement the spectral method, having highperformance routines to compute eigenvalues.

# **Keywords: Spectral Method, Schrödinger Equation**

# **INTRODUÇÃO**

Em 1926, o físico austríaco Erwin Schrödinger (1887-1961) publicou quatro trabalhos nos *Annales de Physique Leipzig* nos quais estabeleceu as bases da Mecânica Quântica Ondulatória. Que conseguiu explicar de forma bastante elegante as antigas regras de quantização de Planck, Bohr e Sommerfeld através da equação:

$$
-\frac{\hbar^2}{2m}\nabla^2\psi(\vec{r}) + V(\vec{r})\psi(\vec{r}) = E\psi(\vec{r})
$$
\n[1]

Onde  $\psi(\vec{r})$  é a função de onda da partícula, m é a massa da partícula,  $V(\vec{r})$  é o potencial, E é a energia mecânica do sistema e  $\hbar$  é a constante de Planck dividida por  $2\pi$ .

Esta é uma equação diferencial parcial submetida à condição de fronteira, que no infinito a função de onda seja zero. Esse comportamento da função de onda nos leva a soluções discreta para a energia,

<sup>1</sup> Aluno do Curso de Bacharelado em Física, Unidade Acadêmica de Física, UFCG, Campina Grande, PB, E-mail: [bar\\_diego@hotmail.com](mailto:bar_diego@hotmail.com)

<sup>2</sup> Prof. Doutor, Unidade Acadêmica de Física, UFCG, Campina Grande, PB, E-mai[l:romulo@df.ufcg.edu.br](mailto:romulo@df.ufcg.edu.br)

tornando a solução da equação Schrödinger bem mais complicada que a equação da onda, pois além de determinar as funções de onda, também faz parte da solução determinar a energia do sistema. Infelizmente poucos sistemas físicos permitem uma solução exata da equação de Schrödinger, entre esses problemas exatos, destacamos: o Oscilador Harmônico Simples e o Átomo de Hidrogênio.

Os métodos numéricos usados para resolver a ES são: método de Numerov (DOMENECH-GARRET e MIGUEL-ANGEL, 2008), métodos variacionais (Mostafazadeh, 2001), perturbação artificial (MUSTAFA, 2000), perturbação constante (LEDOUX, 2006) e o método espectral (PEDRAM, 2008).

Neste trabalho aplicamos o método espectral, que consiste em resolver a ES corrigida, com a inclusão de uma caixa de tamanho L, dessa forma, quanto maior for o tamanho L, menor será os efeitos da condição de fronteira da caixa e mais esse problema se aproxima da ES original. Com a inclusão da caixa, a solução da ES é dada por uma combinação linear de funções seno e cosseno, representando estados de paridade negativa e positiva.

Escolhida a base, podemos escrever a ES numa forma matricial, onde os autoestados são obtidos pela solução de uma equação de autovalores. Também consideramos um vínculo entre a dimensão das matrizes e o tamanho da caixa, permitindo extrair as energias com grande precisão numérica, porém o uso de L muito grande irá gerar matrizes de grandes dimensões que acarreta em grande custo de tempo de computação. Para ilustrar as vantagens desse método espectral vinculado, aplicamos esse método para resolver a ES unidimensional para o potencial do oscilador harmônico simples (SAKURAI,1994), potencial gravitacional (SAKURAI,1994) e potencial de Poschl-Teller (POSCHL, G.; TELLER, S., 1933) e comparamos o nosso resultado numérico com o correspondente resultado exato. Usamos o software Maple 12, que possui uma linguagem de programação ideal para implementar o método espectral, por possuir rotinas de alta performance para calcular autovalores.

#### **MÉTODO ESPECTRAL (ME)**

Considere a equação de Schrödinger unidimensional independente do tempo:

$$
-\frac{\hbar^2}{2m}\frac{d^2}{dx^2}\psi(x) + V(x)\psi(x) = E\psi(x)
$$
 [2]

Do ponto de vista computacional evitamos trabalhar com grandezas físicas, desta forma iremos executar a seguinte transformação:

$$
x = \lambda y \tag{3}
$$

Substituindo em Eq. [2] obtemos:

$$
-\frac{\hbar^2}{2m\lambda^2}\frac{d^2}{dy^2}\psi(y) + V(\lambda y)\psi(y) = E\psi(y)
$$
 [4]

e dividindo ambos os membros de Eq. [4] Por  $\frac{2\pi\sqrt{3}}{h^2}$  $2m\lambda^2$  $\hbar$ *m* $\lambda^2$ <br><del>, , ,</del> , podemos reescrever a equação na forma:

$$
-\frac{d^2}{dy^2}\psi(y) + v(y)\psi(y) = \epsilon \psi(y)
$$
\n[5]

onde,

$$
v(y) = \frac{2m\lambda^2}{\hbar} V(\lambda v) \quad e \quad \epsilon = \frac{2mE\lambda^2}{\hbar}
$$

Para uma condição de contorno em uma caixa de comprimento L, temos a solução de  $\psi(y)$ , entre -L/2 <y <L/2 para uma base de dimensão N:

$$
\psi(y) = \sum_{i=1}^{N} C_i \psi_i^{(0)}(y)
$$
 [7]

onde as funções de onda  $\psi_i^{(0)}$ , são obtidas da resolução da equação de Schrodinger para um poço infinito, assim temos:

$$
\psi_n^{(0)}(y) = \sqrt{\frac{2}{L}} \text{sen}\left(\frac{2\pi}{L}ny\right)
$$
 [8]

Inserindo a solução geral Eq. [8] na Eq. [5], temos:

$$
\sum_{i=1}^{N} \left( \frac{4\pi^2}{L^2} i^2 \psi_i^{(0)}(y) + v(y) \psi_i^{(0)}(y) \right) = \epsilon \sum_{k=1}^{N} C_k \psi_k^{(0)}(y)
$$
 [9]

Definindo  $\binom{00}{}$   $\frac{4\pi^2}{}i^2$ 2  $E_i^{(0)} = \frac{4\pi^2}{L^2}i$  $=\frac{4\pi}{I^2}i^2$  e multiplicando pela função de onda  $\psi_k^{(0)}$  e integrando nos limites da caixa, temos:

$$
\sum_{i=1}^{N} \left( E_i^{(0)} \int_{-L/2}^{L/2} \psi_i^{*(0)}(y) \psi_i^{(0)}(y) dx + \int_{-L/2}^{L/2} \psi_i^{*(0)} \psi(y) \psi_i^{(0)} dy \right) C_i = \epsilon \sum_{k=1}^{N} C_k \int_{-L/2}^{L/2} \psi_i^{*(0)}(y) \psi_k^{(0)}(y) dy \quad [10]
$$

Aplicando a ortornormalização das funções de onda na Eq. [10], temos:

$$
\sum_{i=1}^{N} \Bigl(E_i^{(0)} \delta_{li} + \nu_{li}\Bigr) C_i = \in C_i \tag{11}
$$

A equação acima é equivalente a uma representação matricial. Para o caso N=5, temos a forma:  
\n
$$
\begin{vmatrix}\nE_1^{(0)} + v_{(11)} & v_{(12)} & v_{(13)} & v_{(14)} & v_{(15)} \\
v_{(21)} & E_2^{(0)} + v_{(22)} & v_{(23)} & v_{(24)} & v_{(25)} \\
v_{(31)} & v_{(32)} & E_3^{(0)} + v_{(33)} & v_{(34)} & v_{(35)} \\
v_{(41)} & v_{(42)} & v_{(43)} & E_4^{(0)} + v_{(44)} & v_{(45)} \\
v_{(51)} & v_{(52)} & v_{(53)} & v_{(54)} & E_5^{(0)} + v_{(55)}\n\end{vmatrix}\n\begin{vmatrix}\nC_1 \\
C_2 \\
C_3 \\
C_4 \\
C_5\n\end{vmatrix} = \epsilon \begin{vmatrix}\nC_1 \\
C_2 \\
C_3 \\
C_4 \\
C_5\n\end{vmatrix}
$$
\n[12]

Como podemos observar na Eq. [11], a obtenção da energia E depende de dois parâmetros L e N. Dessa forma adotamos o vínculo entre L e N, usando o fato que a energia máxima é dada por:  $E^{(0)}_{\scriptscriptstyle n-\text{max}}=V(L/2)$  , que fornece o vínculo:

$$
N = \frac{L}{2\pi} \sqrt{V(L/2)}\tag{13}
$$

3

onde para os potenciais que fornecem estados ligados, temos que quanto maior for L maior deverá ser a dimensão das matrizes. Desse modo, no caso ideal, temos  $N \rightarrow \infty$ . Do ponto de vista computacional,  $N\!\rightarrow\!\infty$  não é viável, assim usamos um método gráfico para ajudar na extrapolação para  $\,N\!\rightarrow\!\infty$  .

#### **ALGUMAS APLICAÇÔES DO MÉTODO ESPECTRAL**

#### **Oscilador Harmônico Simples**

O potencial do oscilador harmônico simples é dado por:

$$
V(x) = \frac{1}{2}Kx^2 = \frac{1}{2}m\omega^2 x^2
$$
 [14]

Substituindo na Eq.[6], obtemos:

$$
v(y) = \frac{\lambda^4 m^2 \omega^2 y^2}{\hbar^2}
$$
 [15]

Considerando:  $v(y) = y^2$ , então:

$$
\frac{\lambda^4 m^2 \omega^2}{\hbar} = 1\tag{16}
$$

Assim obtemos:

$$
\lambda = \left(\frac{\hbar}{m\omega}\right)^{1/2} \tag{17}
$$

Com o valor de  $\lambda$ , podemos encontrar a relação da energia do sistema em função da energia  $\in$ , por Eq. [6], temos:

$$
E = \frac{\hbar \omega}{2} \in [18]
$$

A solução exata para o oscilador harmônico simples (SAKURAI, 1994) é dada por:

$$
E_n = \frac{\hbar}{2} \left(2n + 1\right),\tag{19}
$$

onde para as funções de onda de paridade ímpar os valores de n são: n=1,3,5,.... Portanto o valor para a energia  $\in$  exata é dada por:

$$
\epsilon^{\text{exact}} = 2n + 1 \tag{20}
$$

$$
\boldsymbol{4}
$$

Tabela.1 mostra o resultado para os três primeiros níveis de energia para os estados de paridade negativa, comparando o resultado exato(  $E_n^{\textit{exact}\textit{o}}$  ) com o resultado numérico(  $E_n^{\textit{Num}}$  ) para N=40.

| $E$ exato | $\Gamma^{Num}$ |
|-----------|----------------|
|           | 2.999          |
|           | 6.999          |
|           | 10.999         |

Tabela1. Resultado Exata vs o resultado numérico para N=40.

A confiança em adotar o valor N=40 para os primeiros níveis do oscilador e a possibilidade de extrapolar o nosso resultado para  $N \rightarrow \infty$ , pode ser verificada na Fig. 1. Vemos que para os primeiros níveis, o comportamento da energia é bastante estável com o aumento da dimensão das matrizes. Para N=40, podemos extrair a energia para 25-níveis com boa precisão numérica.

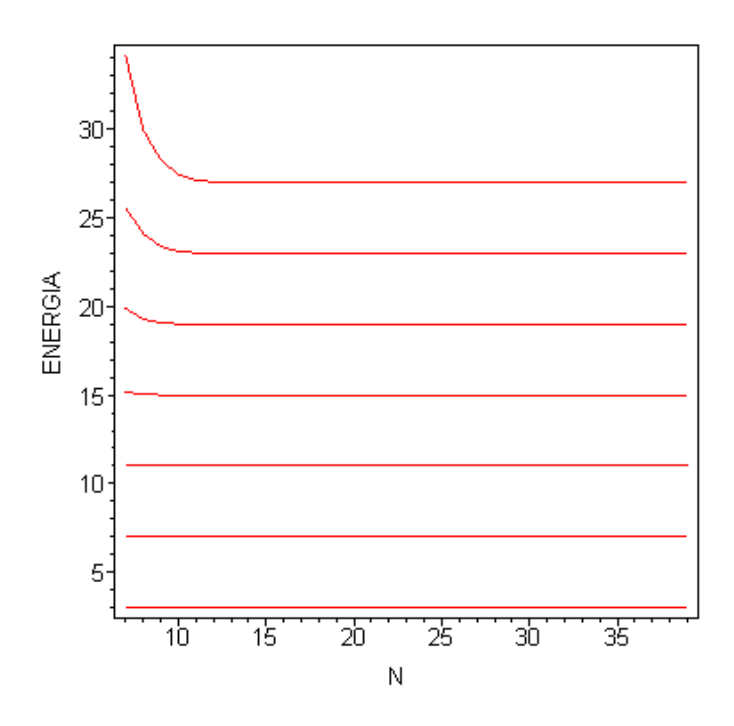

Fig. 1: Perfil dos primeiros sete níveis de energia para o oscilador harmônico em função da dimensão das matrizes.

# **Potencial Gravitacional**

Agora passamos para um exemplo que trata de um potencial gravitacional (SAKURAI, 1994), que é da forma:

$$
V(x) = mg|x|
$$
 [21]

Aplicando o potencial gravitacional na Eq. [6], obtemos:

$$
v(y) = \frac{2m\lambda^2}{\hbar^2} mg|\lambda y|
$$
 [22]

Queremos  $v(y) = |y|$ , então:

$$
\lambda = \left(\frac{\hbar^2}{2m^2g}\right)^{1/3} \tag{23}
$$

A energia do sistema é dada por:

$$
E_n = \left(\frac{1}{2^{1/3}}\right) \left(m g^2 \hbar\right)^{1/3} \in [24]
$$

A solução exata para esse sistema (SAKURAI, 1994) é dada por:

$$
\epsilon = \lambda_n \tag{25}
$$

onde  $\,\lambda_{\scriptscriptstyle n}^{}$ são os zeros da função Airy, que é dada por:

$$
Ai(-\lambda_n) = 0 \tag{26}
$$

Tabela.2 mostra o resultado para os três primeiros níveis de energia, para N=40.

| 2.338 |
|-------|
| 4.088 |
| 5.520 |
|       |

Tabela 2. Resultado Exata vs o resultado numérico para N=40

onde foi considerado o resultado exato até a terceira casa decimal.

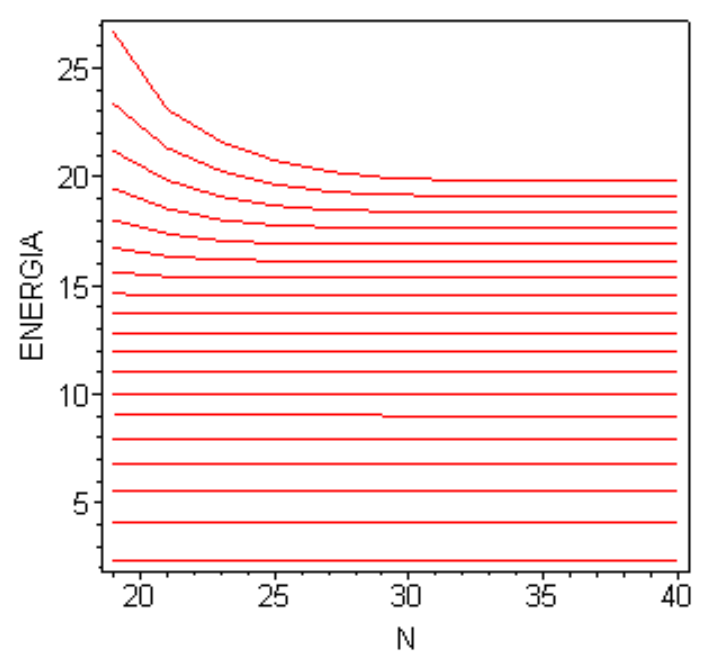

Fig. 2: Perfil dos primeiros dezenove níveis de energia para o oscilador harmônico em função da dimensão das matrizes.

#### **Potencial de Poschl-Teller**

Agora passamos para um exemplo que trata de um potencial Poschl-Teller (POSCHL, G.; TELLER, S., 1933) :

$$
V(x) = g \tanh^2(x) \tag{27}
$$

Onde vamos considerar para os nossos cálculos  $g = 15$ , então:

$$
V(x) = 15 \tanh^2(x) \tag{28}
$$

A energia do sistema exata é dada por:

$$
\epsilon^{exactO} = 15 - (3,405124838 - n)^2
$$
 [29]

Tabela 3 mostra o resultado para os dois primeiros níveis de energia para os estados de paridade negativa, para N=40

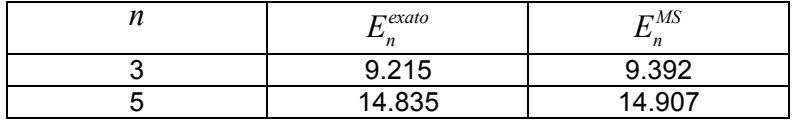

Tabela 3. Resultado Exata vs o resultado numérico para N=40

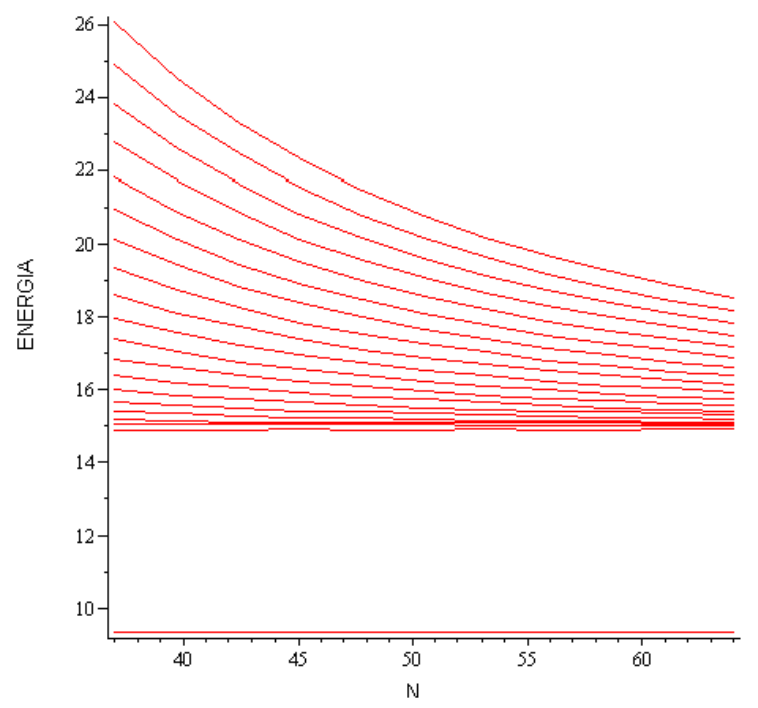

Fig. 3: Perfil dos primeiros vinte níveis de energia para o oscilador harmônico em função da dimensão das matrizes.

**PROGRAMA DO MÉTODO ESPECTRAL PARA MAPLE 12**

Abaixo segue programa espectral para o Maple 12**,** para obter o espectro de energias com a inclusão do vínculo Eq. [13],

> restart;

```
> with(LinearAlgebra):
> delta:=proc(i,j) local a;
\ge if i=j then a:=1 else a:=0;
> fi:
> a:
> end:
> H:=(i,j)-E0(i)*delta(i,j) +V3(i,j):> #representacao matricial;
> N:=5:
> A:=i->[seq(H(i,j),j=1..N)]:
> B: = \text{array}([seq(A(i), i=1..N)]):>
> # sistema físico:
> V:=x->evalf(x^2):
> V(1):
>
> # Elementos de Matrix da energia e do potencial;
> psi:=(n,x)-> evalf((2/L)^(1/2)*sin(2*Pi*n/L*x)):
> E0:=n->evalf(4*Pi^2*n^2/L^2):
> InTe2:= evalf(int(psi(iq,x)*V(x)*psi(iq,x),x=-L/2..L/2)):
> V2:=unapply(InTe2,(iq,jq)):
> InTe1:= evalf(int(psi(iq,x)*V(x)*psi(iq,x),x=-L/2..L/2)):
> V1:=unapply(InTe1,iq):
>
> V3:=proc(i,j) local a;
> if i=j then a:=V1(i) else a:=V2(i,j);
> fi;
> a;
> end:
> #L:=1:
> #V3(1,1);
> H:=(i,j)-E0(i)*delta(i,j) +V3(i,j):> L:=10:nd:=1*evalf((L/(2*Pi))*sqrt(V(L/2))):N:=round(nd):
> A:=i->[seq(H(i,j),j=1..N)]:
> B:=array([seq(A(i), i=1..N)]):>
```
> # subroutina de extração dos autovalores e autovetores!!

> evalf(Eigenvals(B));

[3.00000003, 7.000002459, 11.00019875, 15.00596961]

### **CONCLUSÕES**

Neste trabalho usamos o método espectral com a inclusão de um vínculo entre a dimensão das matrizes e o comprimento L. Este método modificado forneceu um bom critério para a extração das energias do sistema, com baixo custo de tempo computacional, através da obtenção do gráfico da energia versus a dimensão da matriz, onde a energia do sistema é extraída quando a curva tende a um platô.

Aplicamos o método espectral com vínculo a três potenciais unidimensionais conhecidos na literatura: potencial do oscilador harmônico, gravitacional e Poschl-Teller e comparamos a nossa solução numérica com as soluções exatas, onde obtemos uma boa concordância entre os resultados.

Esses resultados nos levam a uma grande confiança neste método, fornecendo um programa eficiente e de baixo custo computacional para calcular o espectro de energia de qualquer sistema físico unidimensional.

### **AGRADECIMENTOS**

Ao CNPq pelo o suporte nescessário para o desenvolvimeto desse artigo e ao professor Rômulo Rodrigues da Silva pela dedicação e competêcia com que conduzio todo o processo de orientação neste trabalho.

# **REFERÊNCIAS BIBLIOGRÁFICAS**

BERNARDES, E. **O Método Numérico de Numerov via computação Algébrica**. Desponível em: <http://www.lia.if.sc.usp.br/numerov.pdf>. Acesso em: 30 Jul. 2009.

CUSTODIO, R. Quatro Alternativas Para Resolver A Equação De Schrödinger Para O Átomo De Hidrogênio. Quim. Nova, v. 25, n. 1, p.159-170, 2002.

DOMENECH-GARRET, J.; MIGUEL-ANGEL, S. **QQ-onia package: a numerical solution to the Schrodinger radial equation for heavy quarkonium**. Disponível em: <http://eprintweb.org/S/authors/All/sa/Sanchis-Lozano>. Acesso em: 31 Jul. 2009.

LEDOUX, V. **Solution of the Schrödinger equation over an infinite integration interval by perturbation methods, revisited**. Disponível em: < www.elsevier.com/locate/cpc>. Acesso em: 30 Jul. 2009.

MACHADO, P. C. M. et al. Solução da Equação de Schrödinger Independente do Tempo para um Poço de Potencial Quadrado Assimétrico. Revista Brasileira de Ensino de Física, v.19, n.1, 1997.

MOSTAFAZADEH, A. **Variational Sturmian Approximations: A nonperturbative method of solving time-independent Schrödinger equation**. Disponível em: <http://home.ku.edu.tr/~amostafazadeh/pub.htm>. Acesso em: 31 de Jul. 2009.

MUSTAFA, O. **Anharmonic oscillators energies via artificial perturbation method**. Disponível em: <http://arxiv.org/abs/quant-ph/0001038>. Acesso em: 31 de Jul. 2009.

PEDRAM, P. et al. **Refined Spectral Method as an extremely accurate technique for solving 2D timeindependent Schrödinger equation.** Disponível em: <http://134.79.18.163/spires/find/hep/www?rawcmd=a+Gousheh,+Siamak+Sadat>. Acesso em: 30 Jul. 2009.

PEDRAM, P. et al. **Variationally Improved Spectral Method as an extremely accurate technique for solving time-independent Schrödinger equation**. Disponível em: <http://134.79.18.163/spires/find/hep/www?rawcmd=a+Gousheh,+Siamak+Sadat>. Acesso em: 30 Jul. 2009.

POSCHL, G.; TELLER, S. Bemerkungen zur quantenmechanik des anharmonischen oszillators. *Z. Physik*, n.83, p.143, 1933.

SAKURAI, J.J., **Modern Quantum Mechanics**. New York: Addison-Wesley Publishing Company, Inc, p.89- 109, 1994.

SHAO, H. ; WANG, Z. **Arbitrarily precise numerical solutions of the one-dimensional Schrödinger equation**. Disponível em: < www.elsevier.com/locate/cpc>. Acesso em: 30 Jul. 2009.